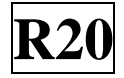

#### **SIDDHARTH INSTITUTE OF ENGINEERING & TECHNOLOGY:: PUTTUR (AUTONOMOUS)** Siddharth Nagar, Narayanavanam Road – 517583  **QUESTION BANK (DESCRIPTIVE)**

**Subject with Code:** MOBILE APPLICATION DEVELOPMENT(20CS1202) **Course & Branch**: B.Tech – CCC

**Regulation:** R20 **Year & Sem:** III-B.Tech & I-Sem

#### **UNIT –I Introduction to Android**

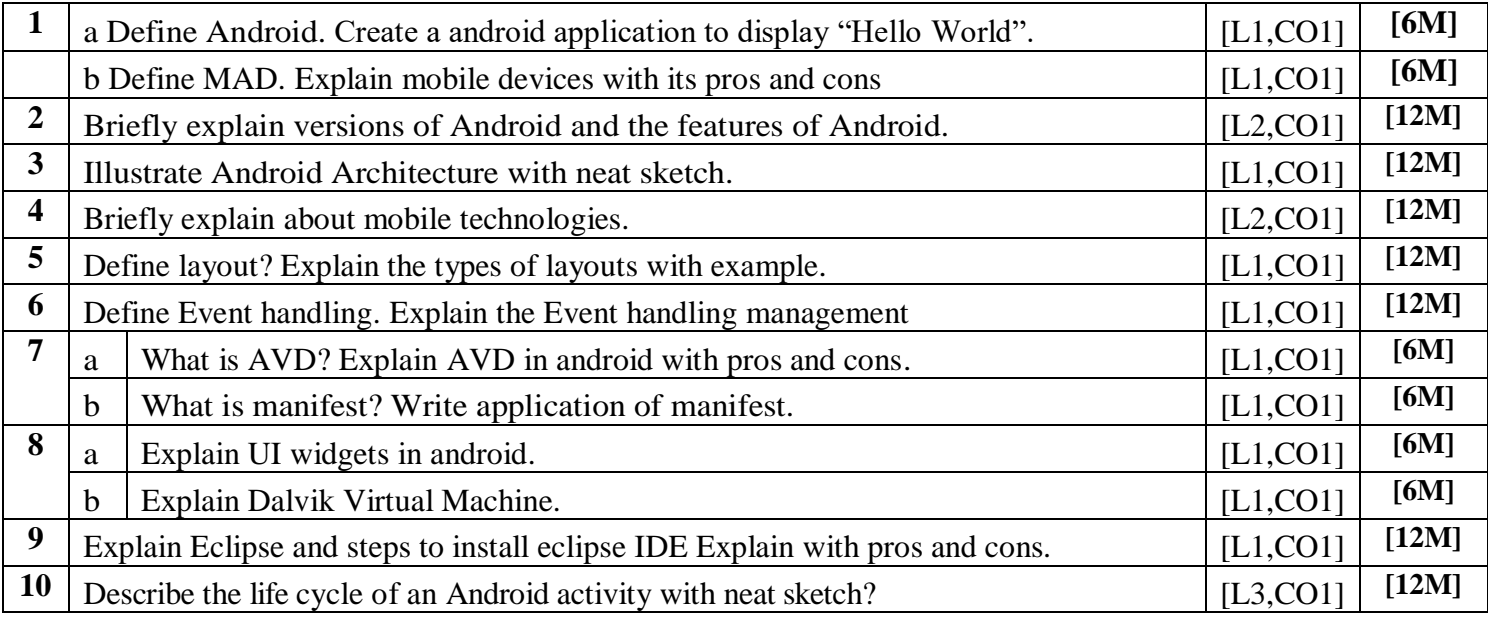

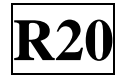

#### **UNIT –II UNDERSTANDING THE COMPONENTS OF A SCREEN**

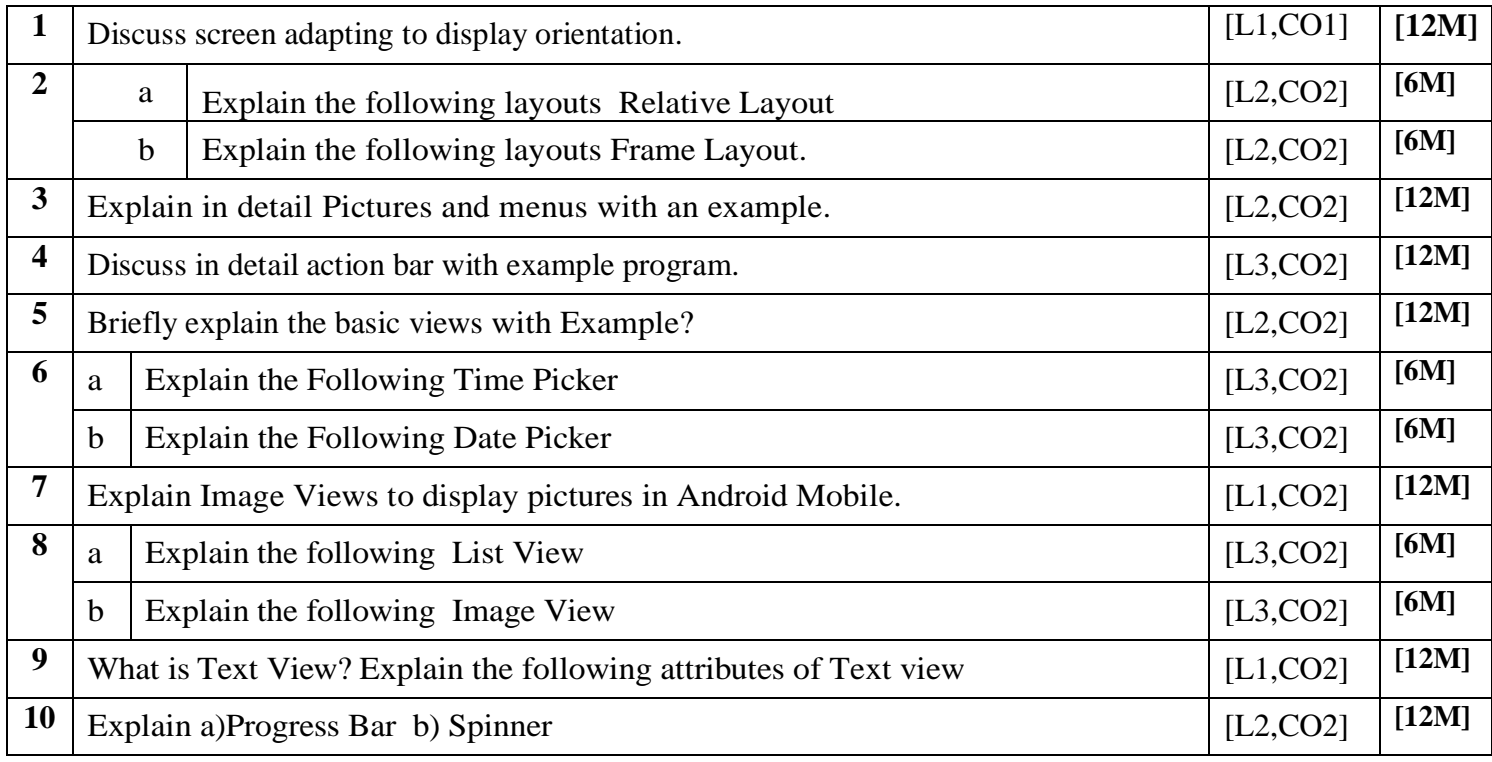

# **UNIT –III DATA PERSISTENCE AND CONTENT PROVIDERS**

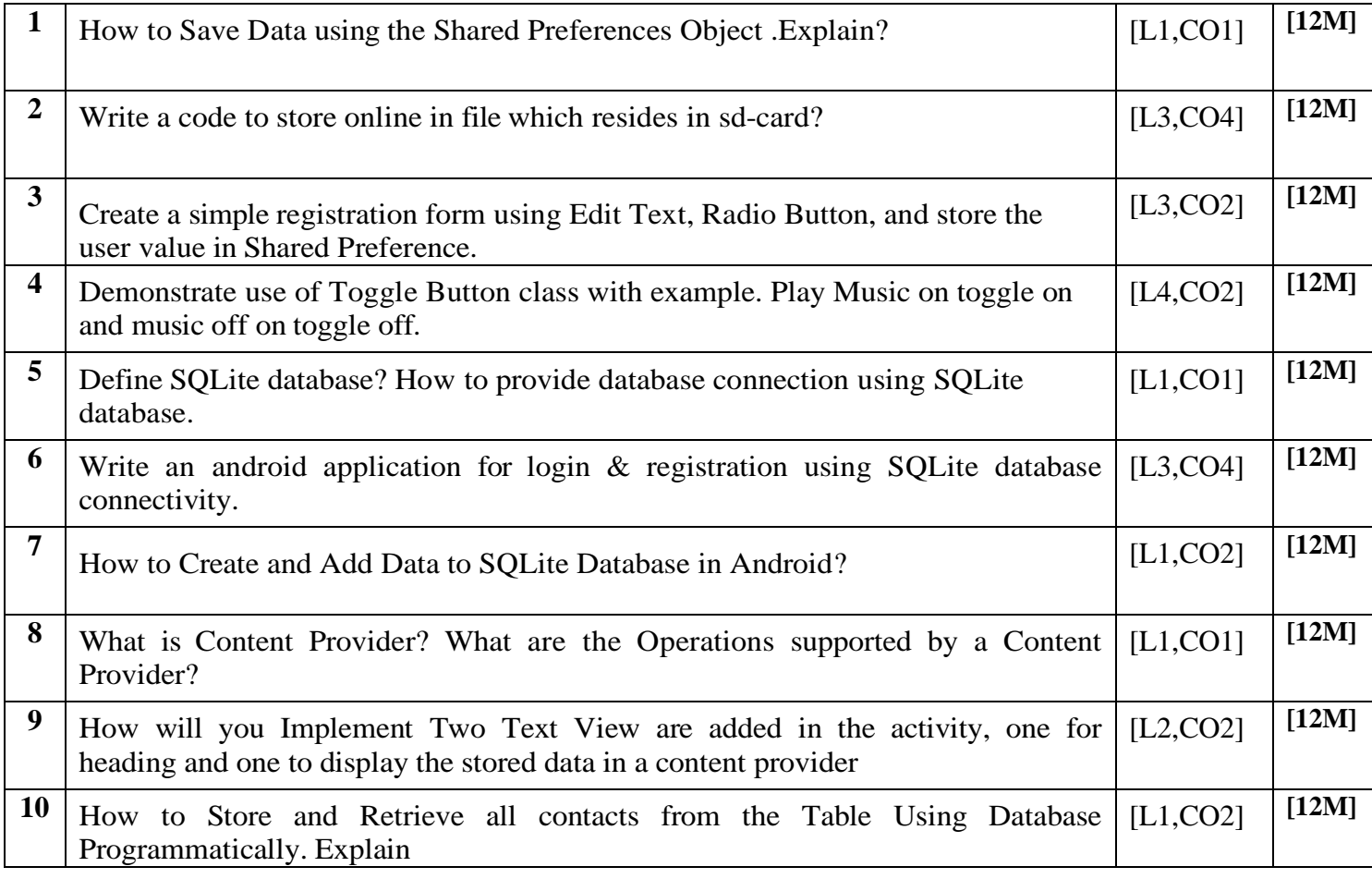

### **UNIT –IV**

# **MESSAGING AND DEVELOPING AND PUBLISHING ANDROID APPLICATIONS**

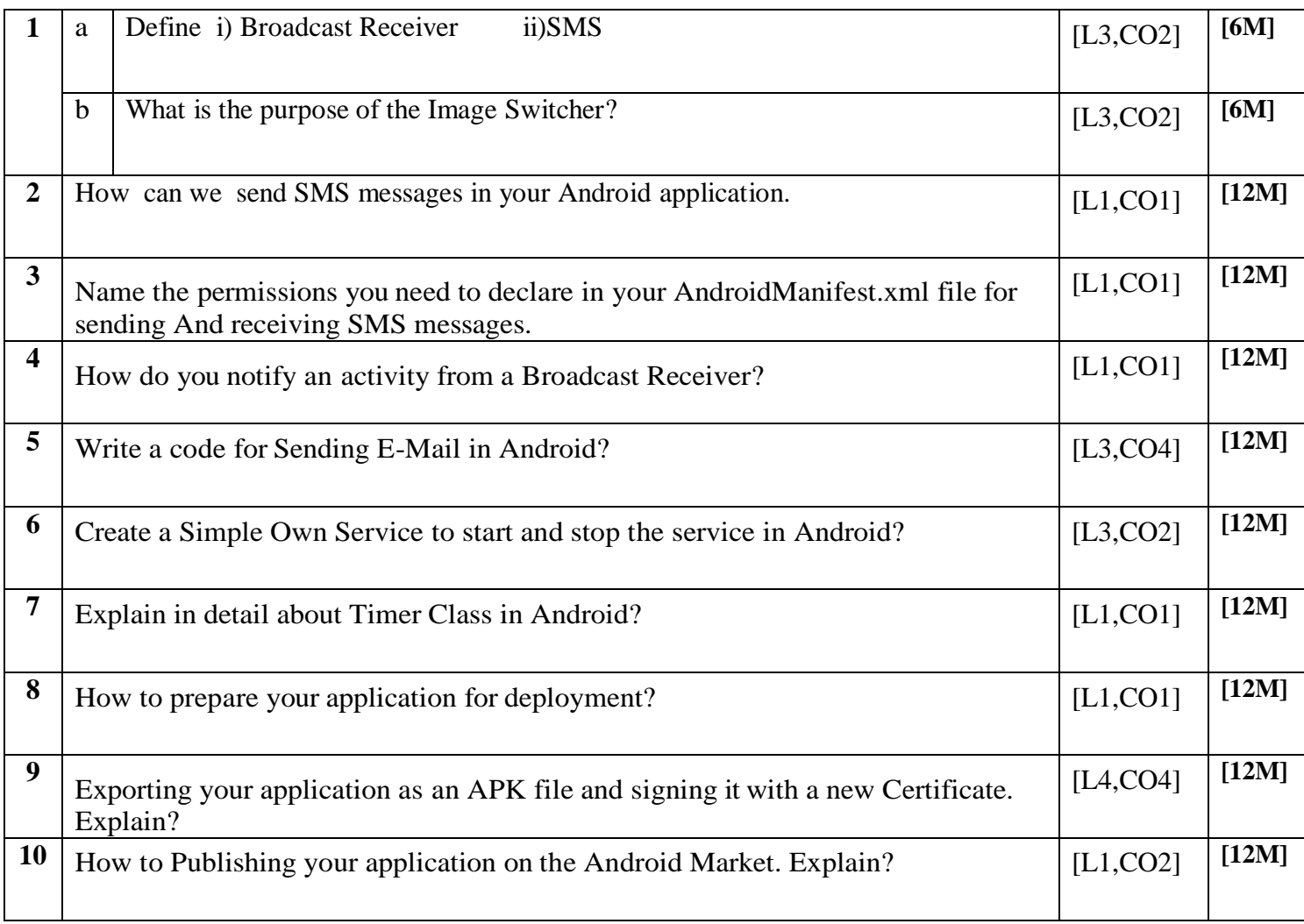

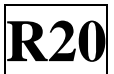

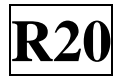

### **UNIT –V Windows Mobile App Development**

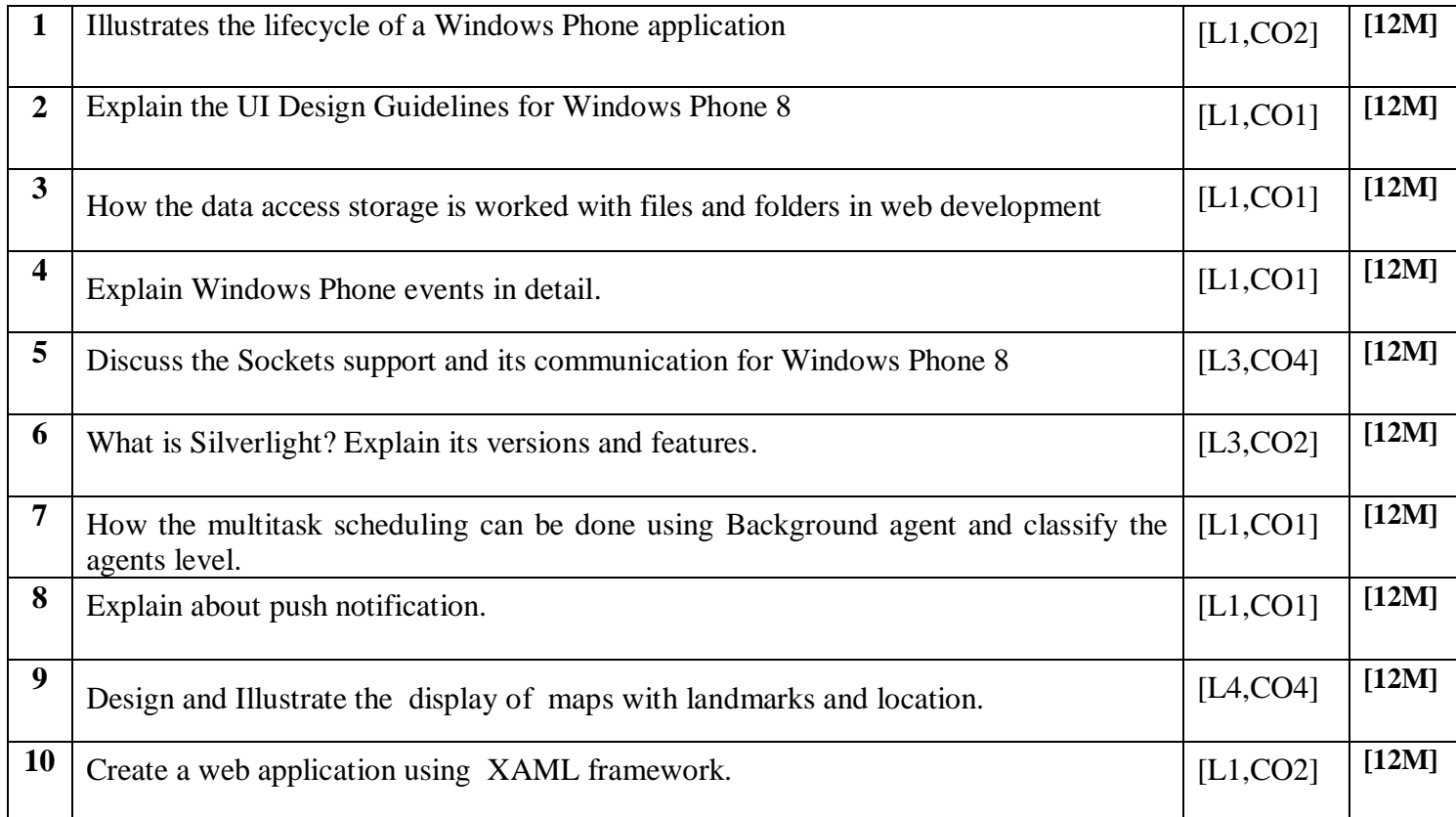

**Prepared by**:

 **Dr.P.M.S.S Chandu, Professor Dr.J.Sridhar . Associate. Professor Dr.K.Jagadeesh Asst.Professor**